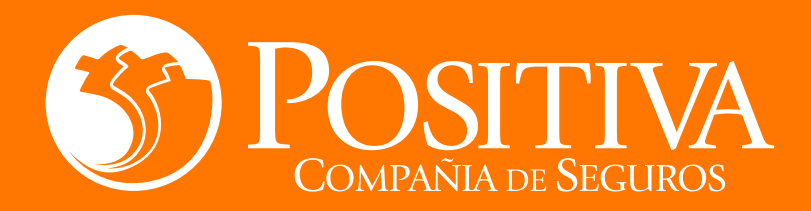

### Recomendaciones para tener en cuenta en caso de un accidente de trabajo

## Recibir atención<br>inicial – urgencias

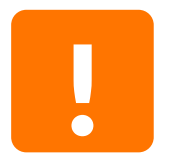

\*En caso de que la vida del trabajador accidentado se encuentre en peligro, deberá ser llevado al servicio de urgencias de la IPS más cercana.

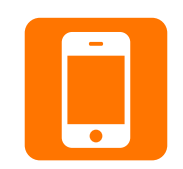

\*Si el estado de salud del trabajador lo permite, él o su empresa, podrán ingresar a la APP Conexión Positiva (generar QR para enlazar con la APP) y conocer la red de urgencias de las IPS más cercanas a la ubicación del accidentado.

\*También podrán comunicarse a la línea ORO en Bogotá al 601 6000811 y en el resto del país, 01 8000 941541 para recibir orientación sobre la atención médica.

En caso de ser hospitalizado, Positiva gestionará con la IPS las autorizaciones de servicios médicos.

## 2 Recibir atención<br>2 médica posterior a la inicial

\*Una vez el trabajador reciba las órdenes médicas asociadas a medicamentos, consultas médicas especializadas, terapias - rehabilitación integral, procedimientos quirúrgicos, de imagenología y laboratorio clínico, podrá gestionarlas así:

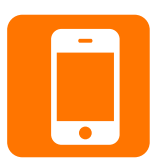

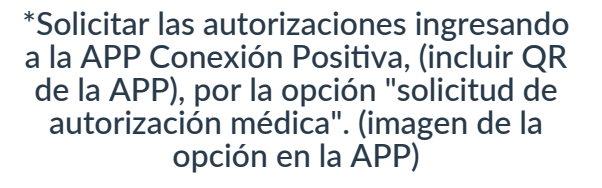

\*Si prefiere utilizar el canal telefónico para solicitar la autorización médica, comuníquese a la Línea ORO en Bogotá al 601 6000811 y en el resto del país, 018000941541.

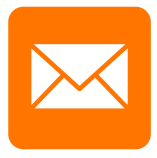

\*O, solicitar las autorizaciones médicas a través del correo lienaoro@positiva.gov.co adiuntando la orden médica.

- Digitar correctamente el número de celular, tipo y número de identificación en la solicitud del servicio para recibir a través de mensaje de texto la notificación de que el servicio fue autorizado por Positiva.
- Una vez reciba el mensaje de texto, con la información de la IPS o Centro Médico asignado debe comunicarse para  $\blacktriangleright$ programar la cita o el servicio.
- ◆ Solo se autorizará la atención para diagnósticos reconocidos por Positiva como de origen laboral. En caso de patologías de origen común, el trabajador deberá solicitar la atención a su EPS.
- Los traslados necesarios para la asistencia médica del evento de origen laboral deben ser solicitados y autorizados a  $\blacktriangleright$ través de la línea ORO según concepto médico.

# Determinación de Origen<br>del accidente

\*Positiva evaluará si el accidente ocurre por causa del trabajo o por otras causas no relacionadas a su actividad laboral, de acuerdo con lo establecido en la normatividad vigente.

De ser necesario, Positiva solicitará información y/o soportes asociados a la ocurrencia del accidente, tales como historia clínica, certificados, investigaciones, entre otros.

Estos soportes podrán ser remitidos a Positiva a través de los siguientes canales:

https://www.positivaenlinea.gov.co/gestorDOC/

servicioalcliente@positiva.gov.co

Escribir en el Asunto: Aporte de pruebas, nombre del trabajador e identificación y en el cuerpo del correo indicar el tipo de servicio y adjuntar soportes de las pruebas.

## 4 Incapacidad Laboral

La Incapacidad Médica Laboral, es el subsidio que cubrirá la falta de ingresos cuando el trabajador esté imposibilitado para desempeñar su labor por un tiempo determinado, por causa de un accidente o enfermedad surgido en ejercicio de sus labores.

**Positiva ofrece diferentes canales dispuestos para radicar y atender el reconocimiento de incapacidades temporales:**

#### **Canal web ingresando al Portal Transaccional https://www.positivaenlinea.gov.co**

Si tienes usuario creado, ingresa con la contraseña ya establecida; en caso de ingresar por primera vez, dirígete al módulo "registrarse" y diligencia cada uno de los datos requeridos. Llegará a tu correo un PIN de verificación y tu usuario quedará creado.

Una vez ingreses al portal, ubica el módulo de "Prestaciones económicas", diligencia el formulario "solicitud de incapacidad temporal" y carga los documentos requeridos. Los detalles del proceso a continuación:

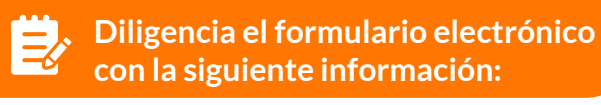

Datos de quien solicita el reconocimiento de la Incapacidad Temporal.

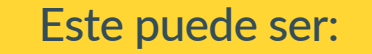

Trabajador Vinculado, aquel que cuenta con un contrato activo y recibe autorización del empleador para solicitar el pago de la Incapacidad el cual será abonado a su cuenta bancaria.

Trabajador Desvinculado, este aplica si va no está activo laboralmente con la empresa que reportó el accidente de trabajo o enfermedad laboral. El pago será abonado a su cuenta bancaria.

Trabajador Independiente, aplica si trabaja por cuenta propia, es decir, sin vínculo laboral y realiza los aportes a la Seguridad Social - Riesgos Laborales de manera personal y el pago de la Incapacidad Laboral será abonado a su cuenta bancaria.

Diligenciar dirección, teléfono de contacto y correo electrónico. Estos datos son muy importantes, pues a través de estos se contactará o notificará la decisión del trámite.

#### Il. Información de la empresa:

Diligenciar únicamente si el trabajador es "vinculado" o "desvinculado".

Marcar con una "X" el tipo de reconocimiento:

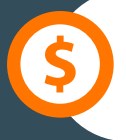

 $\bigotimes$ 

Cobro directo, se realizará el reconocimiento de la incapacidad temporal a la cuenta bancaria. Aplica para cualquier solicitante.

#### Diligencia:

- Nombre de la entidad financiera
- Tipo de cuenta  $\bullet$
- Número de la cuenta
- Nombre y apellidos (debe ser el titular de la cuenta)
- Número de documento de identidad

#### IV. Información del Trabajador Incapacitado:

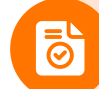

Tipo de documento y número

Fecha de Siniestro - Accidente de Trabajo: Escribirlo en el siguiente orden: día/mes/año.

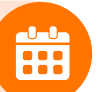

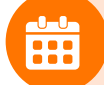

Días de Incapacidad: corresponde al número de días autorizados por el médico

> Datos de la empresa en la que ocurrió el accidente de trabajo.

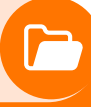

#### Además cargar los siguientes documentos

#### 1. Certificado de la Incapacidad Temporal. Nota importante:

El certificado de Incapacidad no debe tener tachones ni enmendaduras, debe ser legible.

- 2. Si la incapacidad pertenece a trabajador vinculado, debe estar acompañada de carta o resolución de autorización de pago directo al trabajador expedida por la empresa, con fecha de expedición no mayor a 90 días.
- 3. Historia clínica/epicrisis en original o copia legible que soporte la expedición de la Incapacidad Temporal (Este documento es opcional. Sin embargo, en caso de requerirse por parte del Médico Auditor será solicitado al correo electrónico registrado en el formulario, y pasará a ser de caracter "obligatorio").

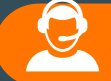

Personalmente, en el punto de atención más cercano, un asesor estará dispuesto a brindarte información y ayudarte con el trámite, en caso que se quiera realizar de manera presencial. (incluir el link que lo lleve a los puntos de atención de Positiva)

#### Notificación y validación del estado del trámite de la incapacidad:

Positiva, ha dispuesto diferentes medios para informar la decisión al pago de Incapacidad, tales como:

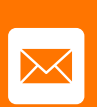

**Correo Electrónico: Se enviará respuesta a la cuenta de correo electrónico registrada en el formulario de radicación.**

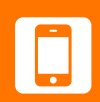

**App Conexión Positiva: Una vez descargue nuestra APP, en APP Store o Google Play, podrá consultar el estado de la incapacidad temporal radicada.**

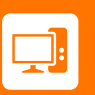

**Punto de Atención: acércate y pregunta por el estado de la Incapacidad, previa verificación de que el Punto de Atención esté abierto.**

### Causas que pueden conllevar al no pago de la Incapacidad Temporal:

- Accidente calificado como de origen común, que se  $\bullet$ encuentre en la Junta de Calificación de Invalidez para ser evaluado, que no esté calificado el origen, o no se encuentre reportado a Positiva.
- Incapacidad no contiene el diagnóstico causado por el  $\bullet$ accidente reconocido como de origen laboral, no se especifican los días de duración o la incapacidad está expedida por más de 30 días.
- Incapacidad mayor a tres (3) años desde la fecha de  $\bullet$ expedición (prescrita), que se encuentre otra Incapacidad radicada con las mismas fechas (duplicada) o expedida con posterioridad a la fecha de inicio (retroactiva) o ya pagada.
- La empresa o el trabajador no presentan afiliación a Positiva.
- Tachones o enmendaduras en el formato de solicitud o en la incapacidad. No se observa marcación para el tipo de reconocimiento; la fecha del accidente o el tipo de solicitante están errados, no trae datos de contacto, la cuenta bancaria se encuentre a nombre de un tercero o la longitud de su número no corresponde a la entidad financiera.
- La Incapacidad tiene una fecha de inicio anterior a la del accidente. (excepto diagnósticos por Covid).
- Historia clínica no justifica la incapacidad, no corresponde al paciente es aportada como documento de incapacidad.
- No se adjunta la incapacidad al radicado, incapacidad es expedida por médico particular, medicina prepagada o por medicina legal.
- El trabajador se encuentra activo en la empresa y no presenta carta de autorización del empleador para radicarla o si la carta supera los tres (3) meses de expedida.

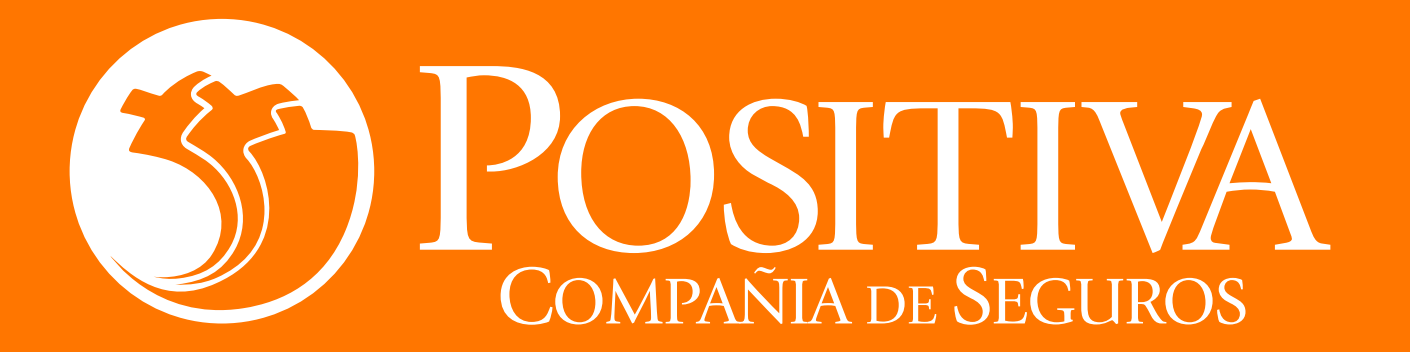

### www.positiva.gov.co

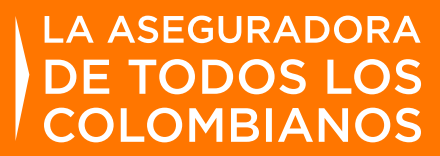

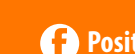

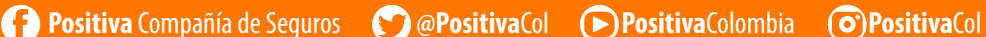

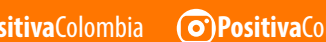